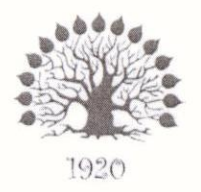

## МИНИСТЕРСТВО НАУКИ И ВЫСШЕГО ОБРАЗОВАНИЯ РОССИЙСКОЙ ФЕДЕРАЦИИ Филиал федерального государственного бюджетного образовательного учреждения высшего образования «Кубанский государственный университет» в г. Славянске-на-Кубани

## **УТВЕРЖДАЮ**

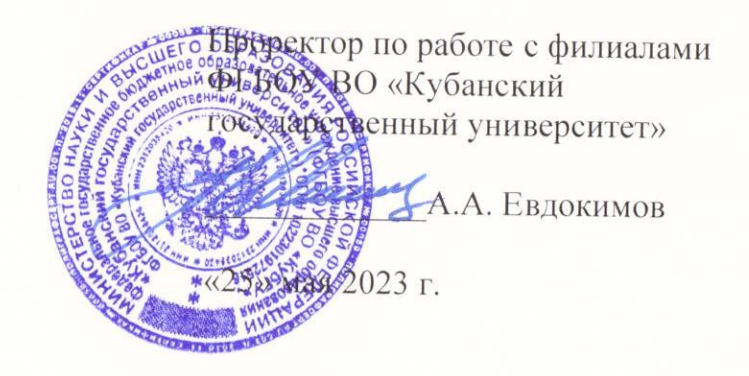

# РАБОЧАЯ ПРОГРАММА УЧЕБНОЙ ДИСЦИПЛИНЫ

## ОП.03 ИНФОРМАТИКА И ИНФОРМАЦИОННО-КОММУНИКАЦИОННЫЕ ТЕХНОЛОГИИ В ПРОФЕССИОНАЛЬНОЙ ДЕЯТЕЛЬНОСТИ

специальность 49.02.01 Физическая культура

Краснодар 2023

### ЛИСТ

## согласования рабочей программы по учебной дисциплине

Специальность среднего профессионального образования: 49.02.01 Физическая культура

СОГЛАСОВАНО:

Нач. УМО филиала

А.С. Демченко «21» мая 2023 г.

Заведующая библиотекой филиала

М.В. Фуфалько «21» мая 2023г.

Нач. ИВЦ (программноинформационное обеспечение образовательной программы)

 В.А. Ткаченко «21» мая 2023 г.

Рабочая программа учебной дисциплины ОП.03 ИНФОРМАТИКА И ИНФОРМАЦИОННО-КОММУНИКАЦИОННЫЕ ТЕХНОЛОГИИ B ПРОФЕССИОНАЛЬНОЙ ДЕЯТЕЛЬНОСТИ разработана на основе требований федерального государственного образовательного стандарта среднего профессионального образования (ФГОС СПО) по специальности 49.02.01 Физическая культура, утвержденного приказом Министерства просвещения РФ от 11 ноября 2022 г. № 968 «Об утверждении федерального государственного образовательного стандарта среднего профессионального образования  $\overline{10}$ специальности 49.02.01 Физическая культура», (зарегистрирован в Министерстве юстиции России 19.12.2022 рег. № 71643)

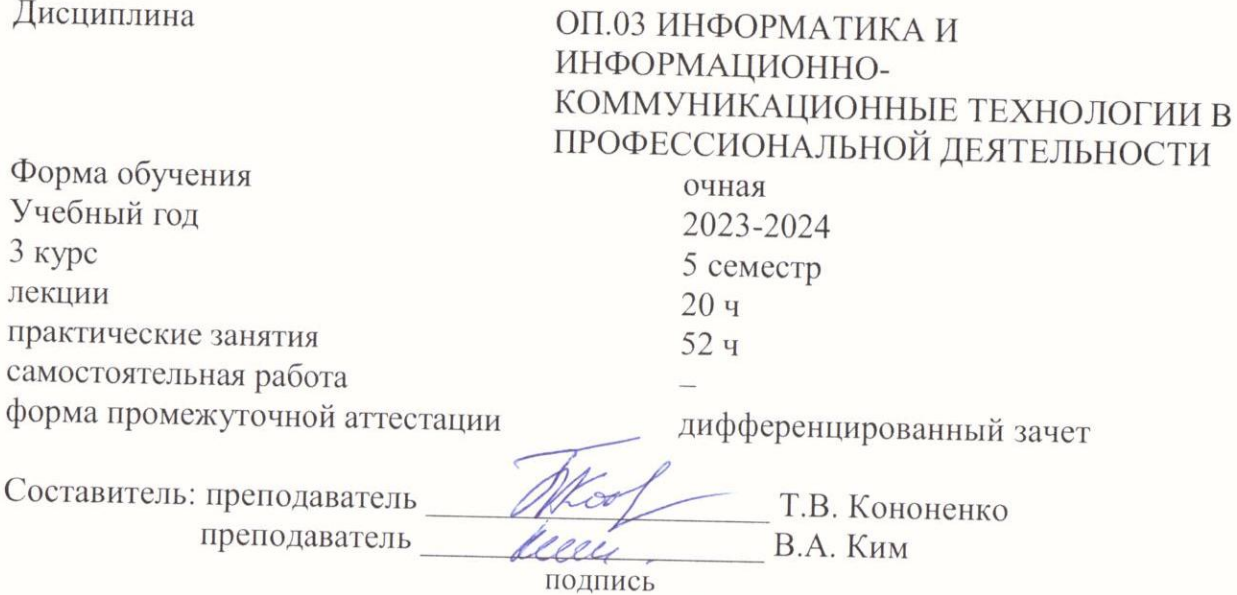

Утверждена на заседании предметной (ЦИКЛОВОЙ) комиссии физикоматематических дисциплин и специальных дисциплин УГС 09.00.00 «Информатика и вычислительная техника», протокол № 10 от «25» мая 2023 г.

Председатель предметной (цикловой) комиссии физико-математических дисциплин и специальных дисциплин УГС 09.00.00

«Информатика и вычислительная техника»

М.С. Бушуев «25» мая 2023 г.

Рецензенты:

Кандидат педагогических наук, доцент кафедры физической культуры  $\overline{M}$ естественно-биологических дисциплин филиала ФГБОУ B<sub>O</sub> «Кубанский государственный университет»  $\overline{B}$  $\Gamma$ . Славянске-на-Кубани

ПОДПИСЬ

А. В. Полянский

Директор МБУ ДО СШ №1 ИМ. С.Г. Шевченко в г. Славанска и представили Кубани Муниципального Славянский район

й край, Образования шко подпись, печать ципального образования нский рай **ОГРН 102** 

Р.М. Прищепа

## **СОДЕРЖАНИЕ**

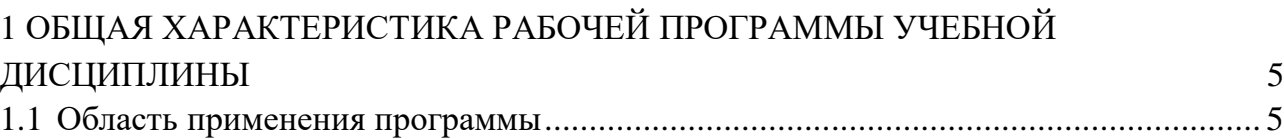

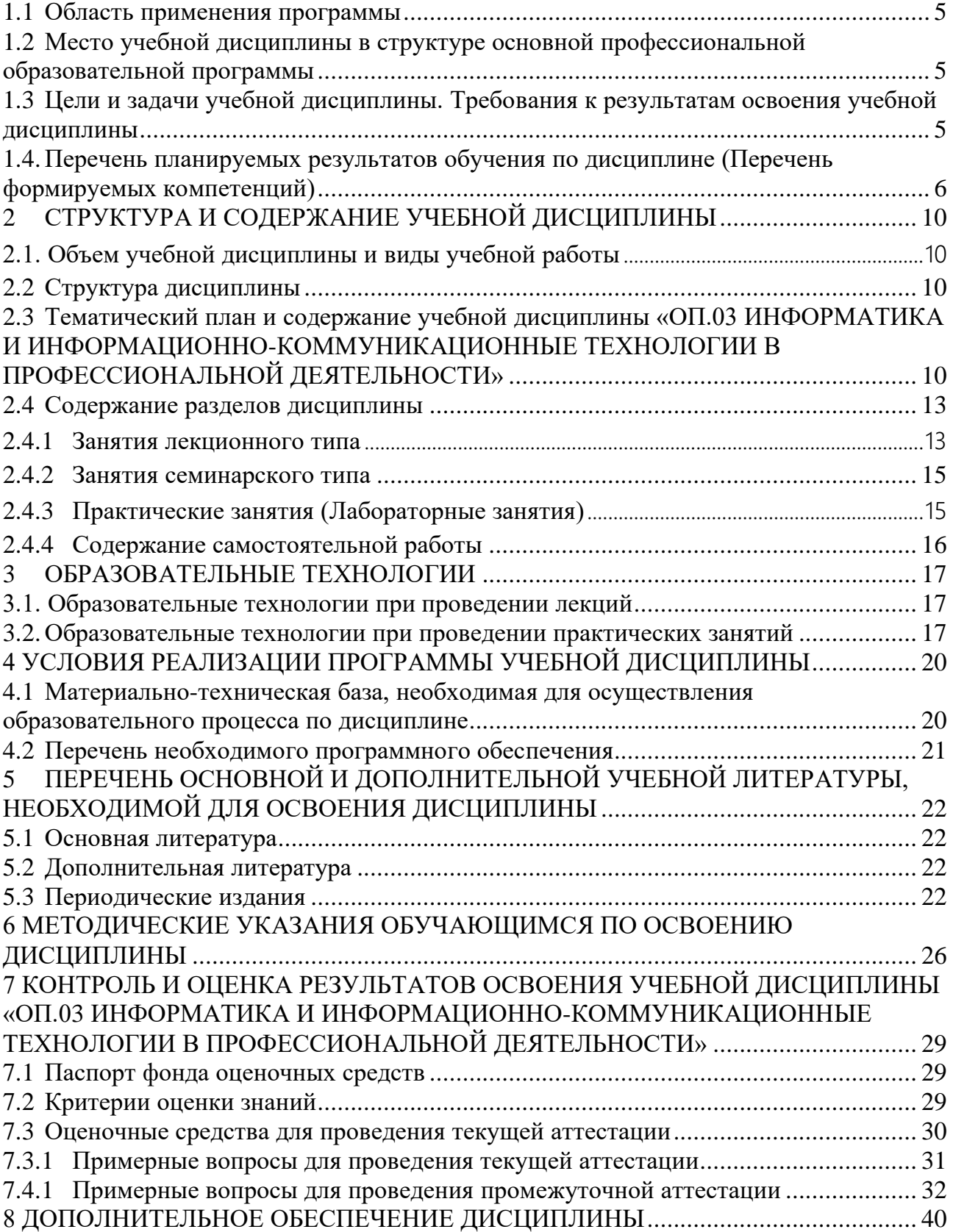

## <span id="page-4-0"></span>**1 ОБЩАЯ ХАРАКТЕРИСТИКА РАБОЧЕЙ ПРОГРАММЫ УЧЕБНОЙ ДИСЦИПЛИНЫ «ОП.03 ИНФОРМАТИКА И ИНФОРМАЦИОННО-КОММУНИКАЦИОННЫЕ ТЕХНОЛОГИИ В ПРОФЕССИОНАЛЬНОЙ ДЕЯТЕЛЬНОСТИ»**

### **1.1 Область применения программы**

<span id="page-4-1"></span>Рабочая программа учебной дисциплины «ОП.03 Информатика и информационно-коммуникационные технологии в профессиональной деятельности» является частью основной профессиональной образовательной программой в соответствии с Федеральным государственным образовательным стандартом среднего профессионального образования (далее ФГОС СПО) для специальности 49.02.01 Физическая культура.

## <span id="page-4-2"></span>**1.2 Место учебной дисциплины в структуре основной профессиональной образовательной программы**

Учебная дисциплина «ОП.03 Информатика и информационнокоммуникационные технологии в профессиональной деятельности» является обязательной частью общепрофессионального цикла образовательной программы в соответствии с ФГОС СПО по специальности 49.02.01 Физическая культура.

Особое значение дисциплина имеет при формировании и развитии ОК 02; ПК 1.1- ПК 1.6, ПК 2.1.-ПК 2.4, ПК 3.1-ПК 3.5.

## <span id="page-4-3"></span>**1.3 Цели и задачи учебной дисциплины. Требования к результатам освоения учебной дисциплины**

В результате освоения дисциплины обучающийся должен *уметь*:

определять задачи для поиска информации;

- определять необходимые источники информации;
- планировать процесс поиска; структурировать получаемую информацию;
- выделять наиболее значимое в перечне информации;
- оценивать практическую значимость результатов поиска;

 оформлять результаты поиска, применять средства информационных технологий для решения профессиональных задач;

использовать современное программное обеспечение;

 использовать различные цифровые средства для решения профессиональных задач.

В результате освоения дисциплины обучающийся должен *знать:*

 номенклатура информационных источников, применяемых в профессиональной деятельности;

приемы структурирования информации;

 формат оформления результатов поиска информации, современные средства и устройства информатизации;

 порядок их применения и программное обеспечение в профессиональной деятельности в том числе с использованием цифровых средств.

Максимальная учебная нагрузка обучающегося 72 часа, в том числе: обязательная аудиторная учебная нагрузка обучающегося 72 часа.

## <span id="page-5-0"></span>**1.4. Перечень планируемых результатов обучения по дисциплине (Перечень формируемых компетенций)**

Освоение дисциплины «ОП.03 Информатика и информационнокоммуникационные технологии в профессиональной деятельности» способствует формированию у студентов следующих общих и профессиональных компетенций:

ОК 02. Использовать современные средства поиска, анализа и интерпретации информации, и информационные технологии для выполнения задач профессиональной деятельности.

ПК.1.1 Планировать и анализировать физкультурно-спортивную работу.

ПК 1.2 Организовывать и проводить мероприятия в сфере молодежной политики, включая досуг и отдых детей, подростков и молодежи, в том числе в специализированных (профильных) лагерях.

ПК 1.3 Организовывать и проводить физкультурно-оздоровительные и спортивно-массовые мероприятия.

ПК 1.4 Организовывать деятельность волонтеров в области физической культуры и спорта

ПК 1.5 Организовывать спортивно-массовые соревнования и мероприятия по тестированию населения по нормам Всероссийского физкультурно-спортивного комплекса.

ПК 1.6 Проводить работу по предотвращению применения допинга

ПК 2.1 Разрабатывать методическое обеспечение для организации и проведения занятий по физической культуре и спорту, физкультурно-спортивной работы.

ПК 2.2 Систематизировать педагогический опыт в области физической культуры и спорта на основе изучения профессиональной литературы, самоанализа и анализа деятельности специалистов в области физической культуры и спорта

ПК 2.3 Оформлять результаты методической и исследовательской деятельности в виде выступлений, докладов, отчетов.

ПК 2.4 Осуществлять исследовательскую и проектную деятельность в области физической культуры и спорта

ПК 3.1 Определять цели и задачи, планировать учебные занятия по дополнительным общеразвивающим программам в области физической культуры и спорта.

ПК 3.2 Проводить учебные занятия по дополнительным общеразвивающим программам в области физической культуры и спорта.

ПК 3.3 Осуществлять контроль и учёт, оценивать и анализировать процесс и результаты деятельности обучающихся на учебных занятиях.

ПК 3.4 Вести первичную учётно-отчётную документацию, обеспечивающую учебные занятия.

ПК 3.5 Осуществлять набор и комплектование групп на обучение по дополнительным общеразвивающим программам.

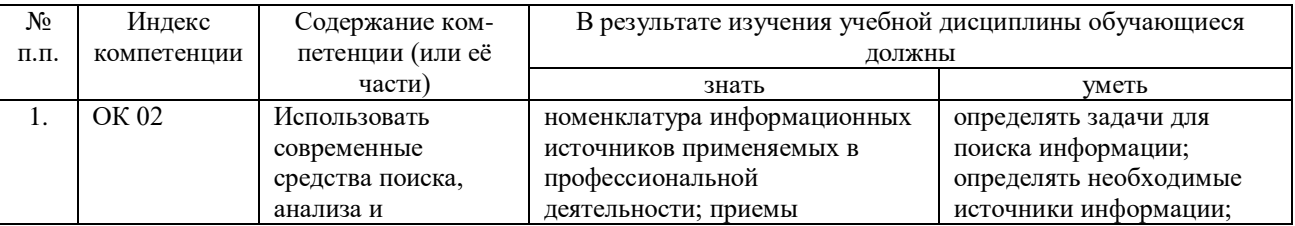

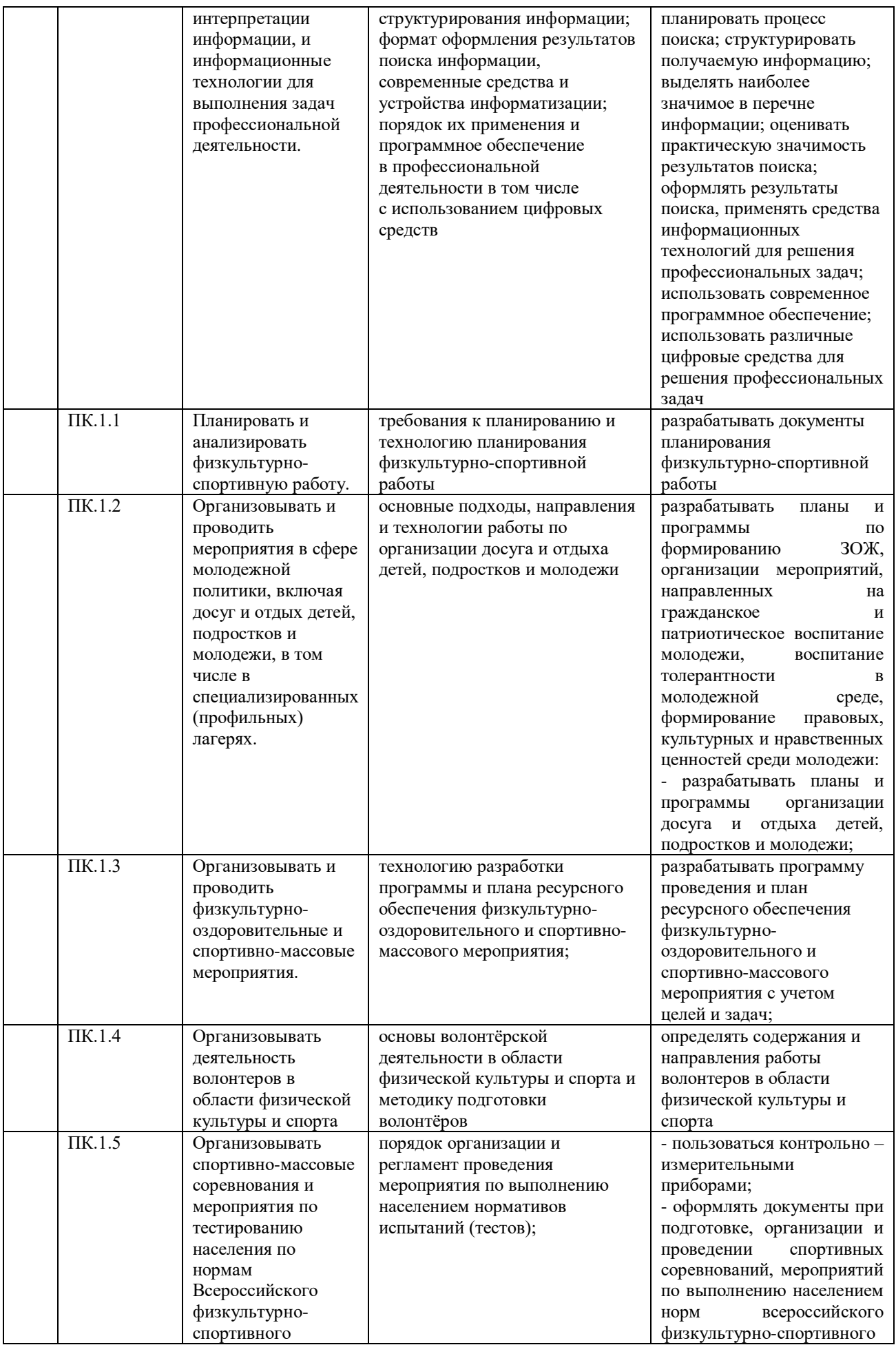

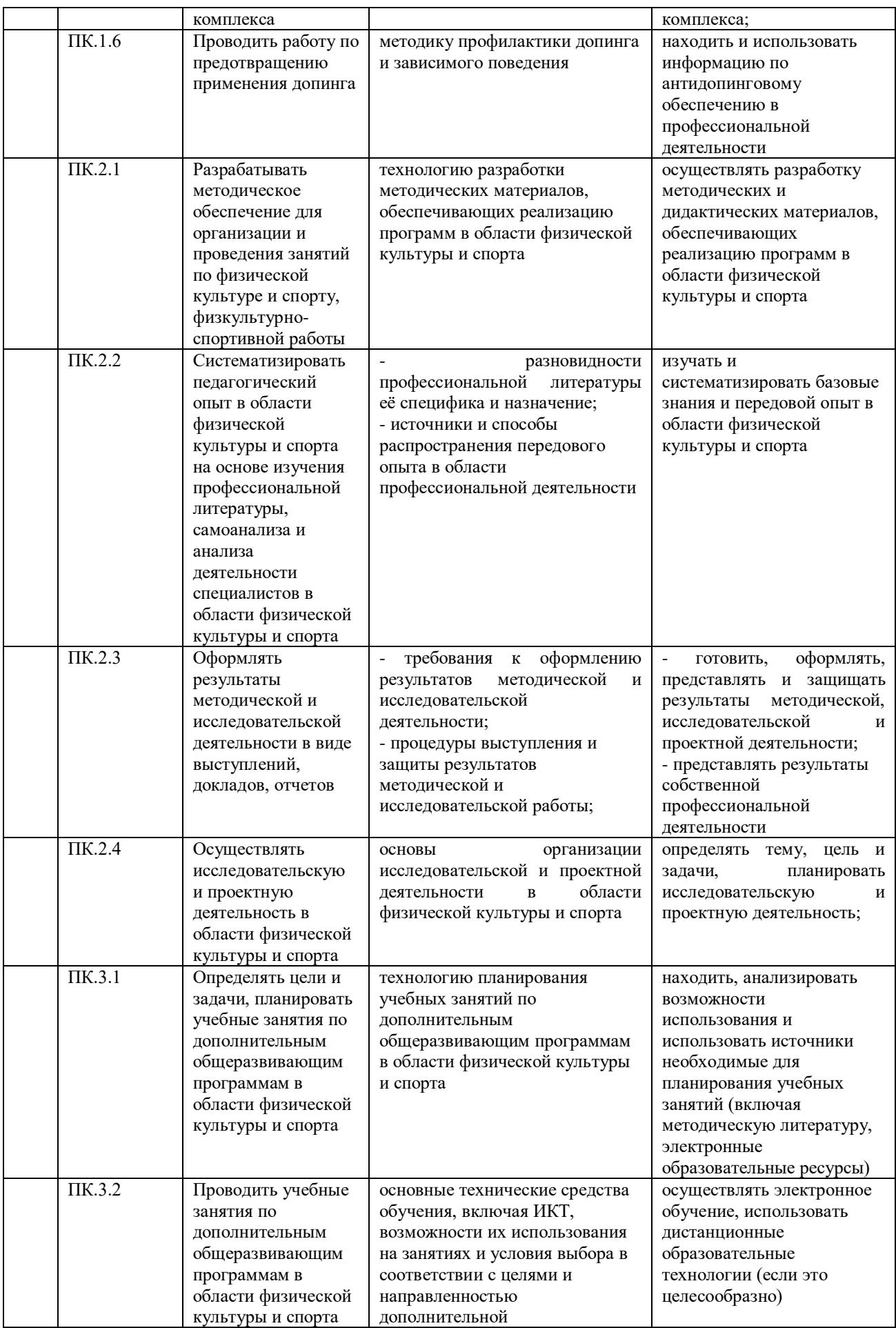

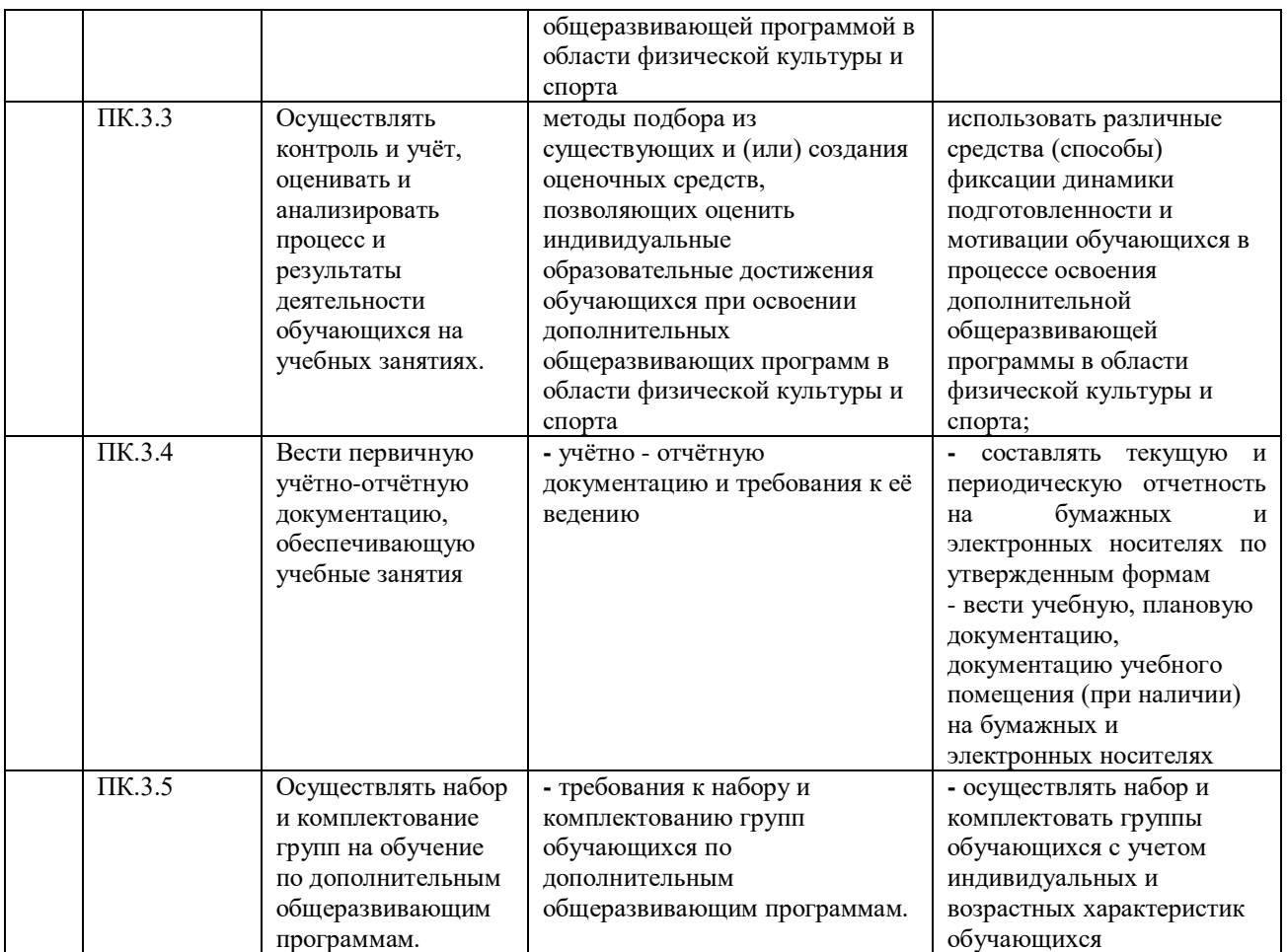

## <span id="page-9-0"></span>**2СТРУКТУРА И СОДЕРЖАНИЕ УЧЕБНОЙ ДИСЦИПЛИНЫ**

#### **2.1. Объем учебной дисциплины и виды учебной работы**

<span id="page-9-1"></span>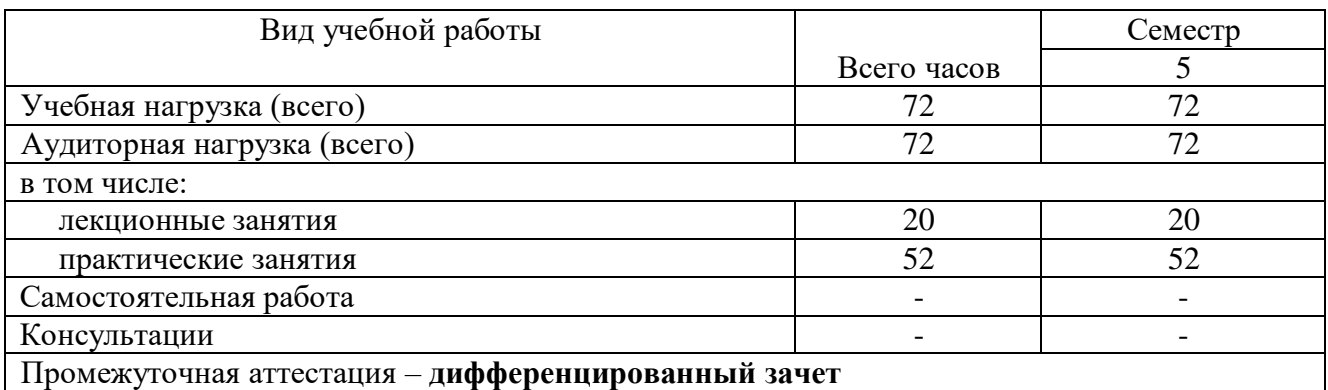

## **2.2 Структура дисциплины**

<span id="page-9-2"></span>Освоение учебной дисциплины «ОП.03 Информатика и информационнокоммуникационные технологии в профессиональной деятельности» включает изучение следующих разделов и тем:

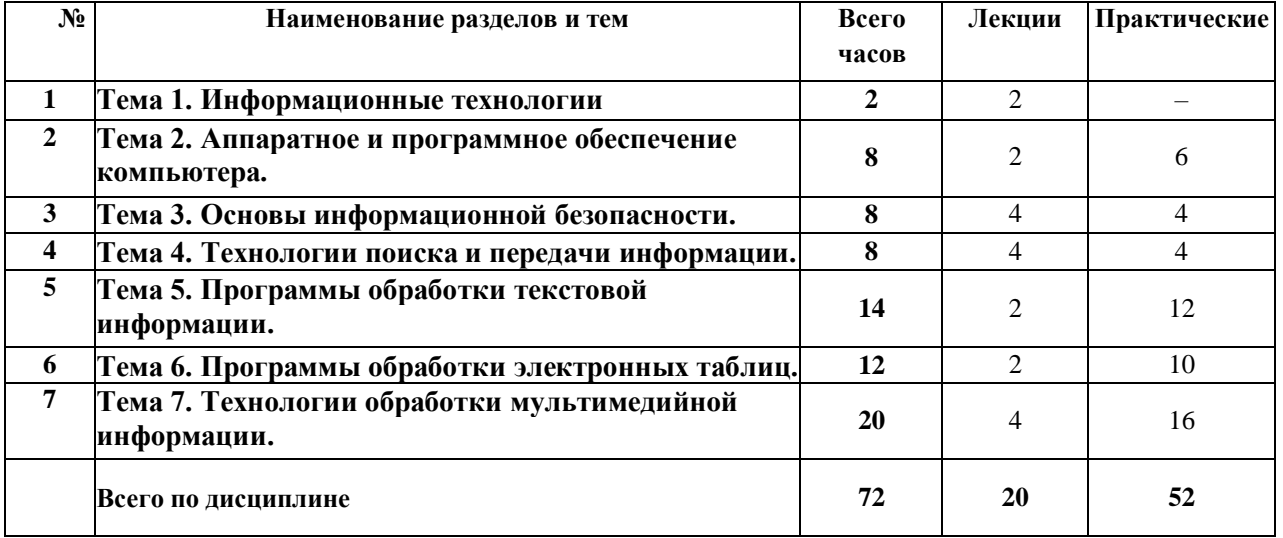

## <span id="page-9-3"></span>**2.3 Тематический план и содержание учебной дисциплины «ОП.03 ИНФОРМАТИКА И ИНФОРМАЦИОННО-КОММУНИКАЦИОННЫЕ ТЕХНОЛОГИИ В ПРОФЕССИОНАЛЬНОЙ ДЕЯТЕЛЬНОСТИ»**

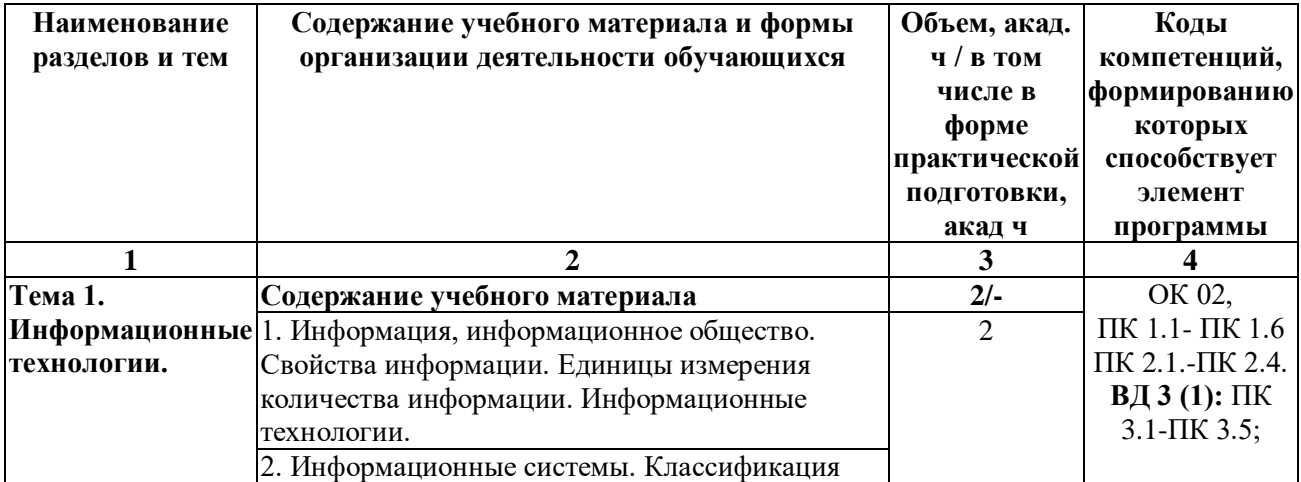

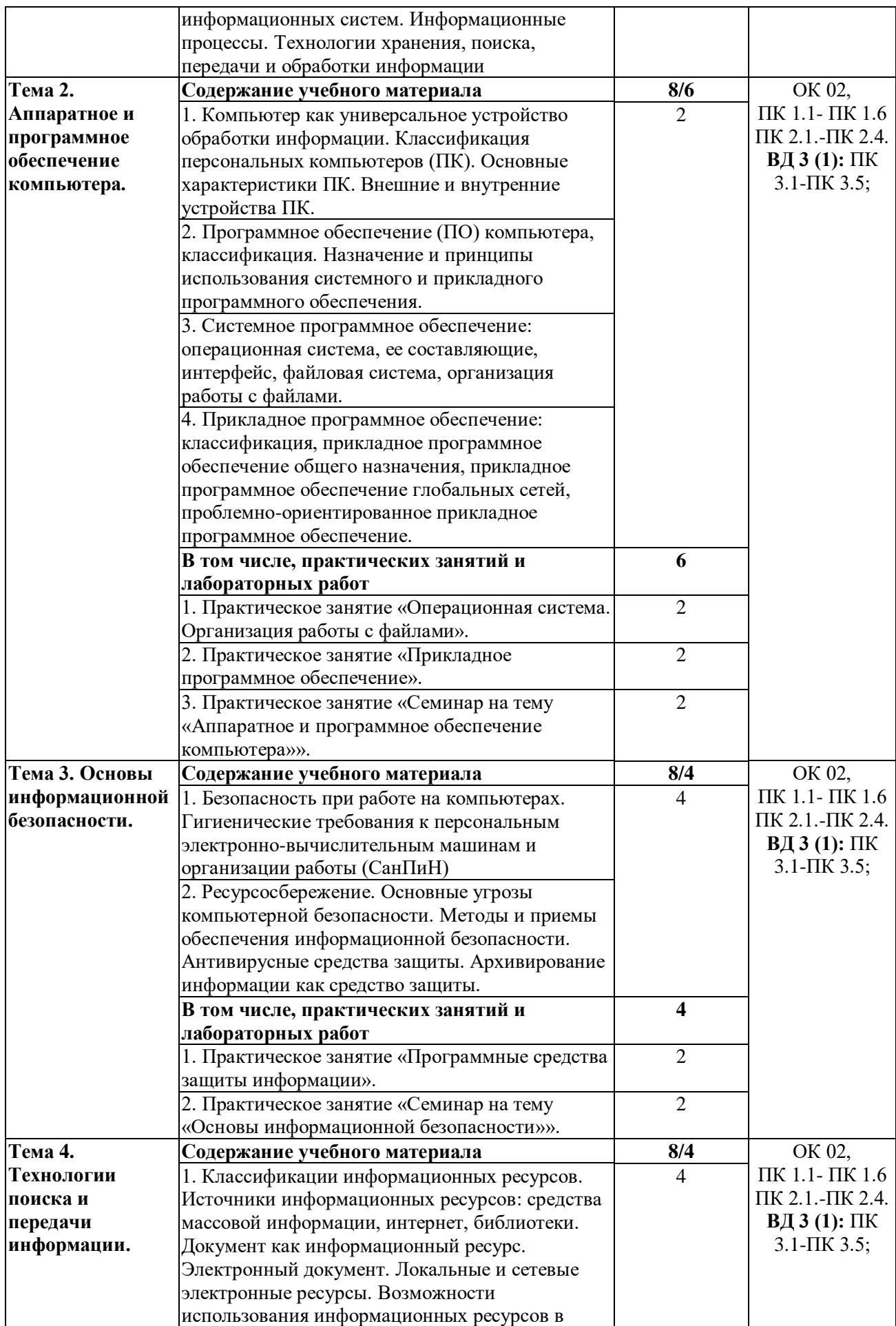

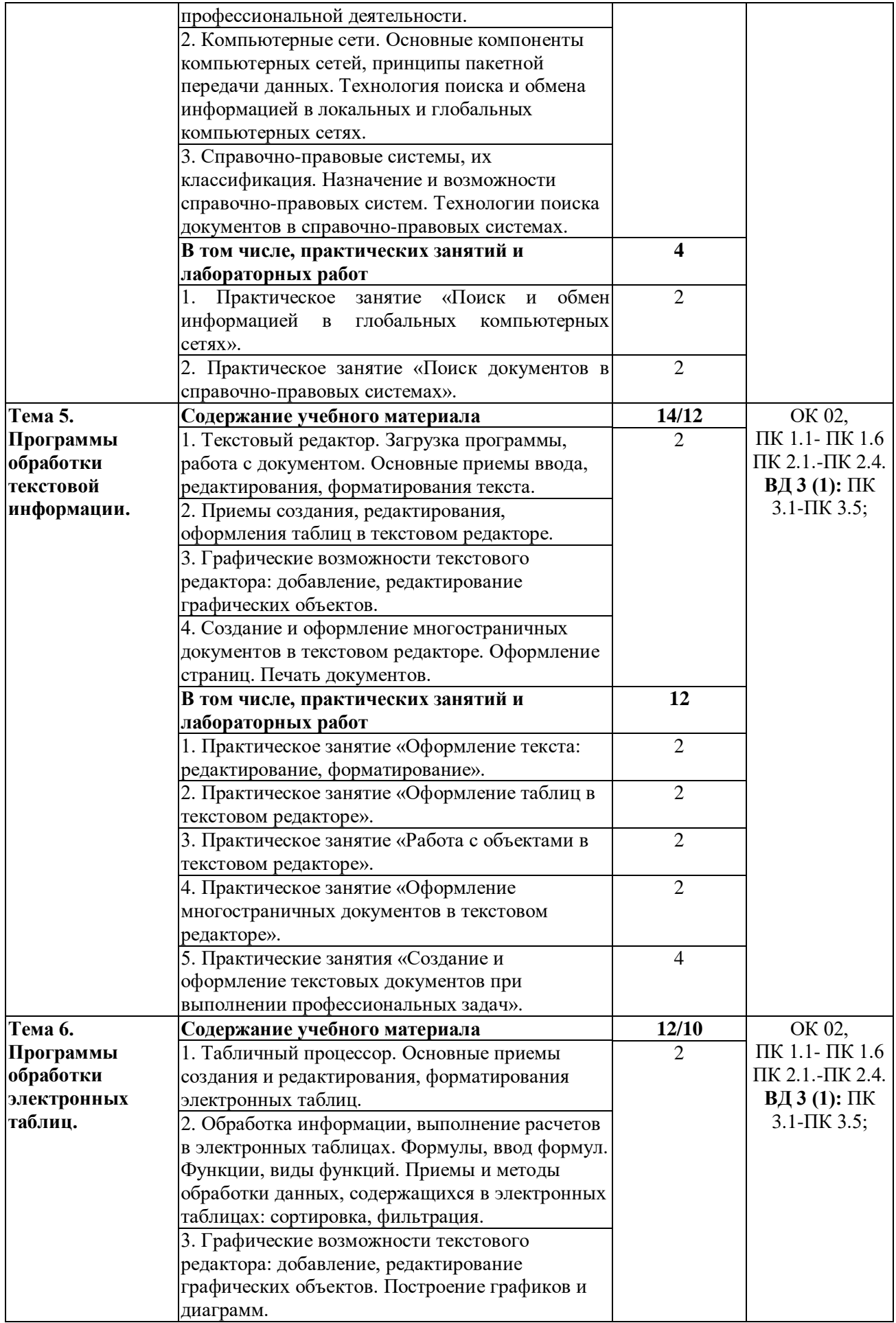

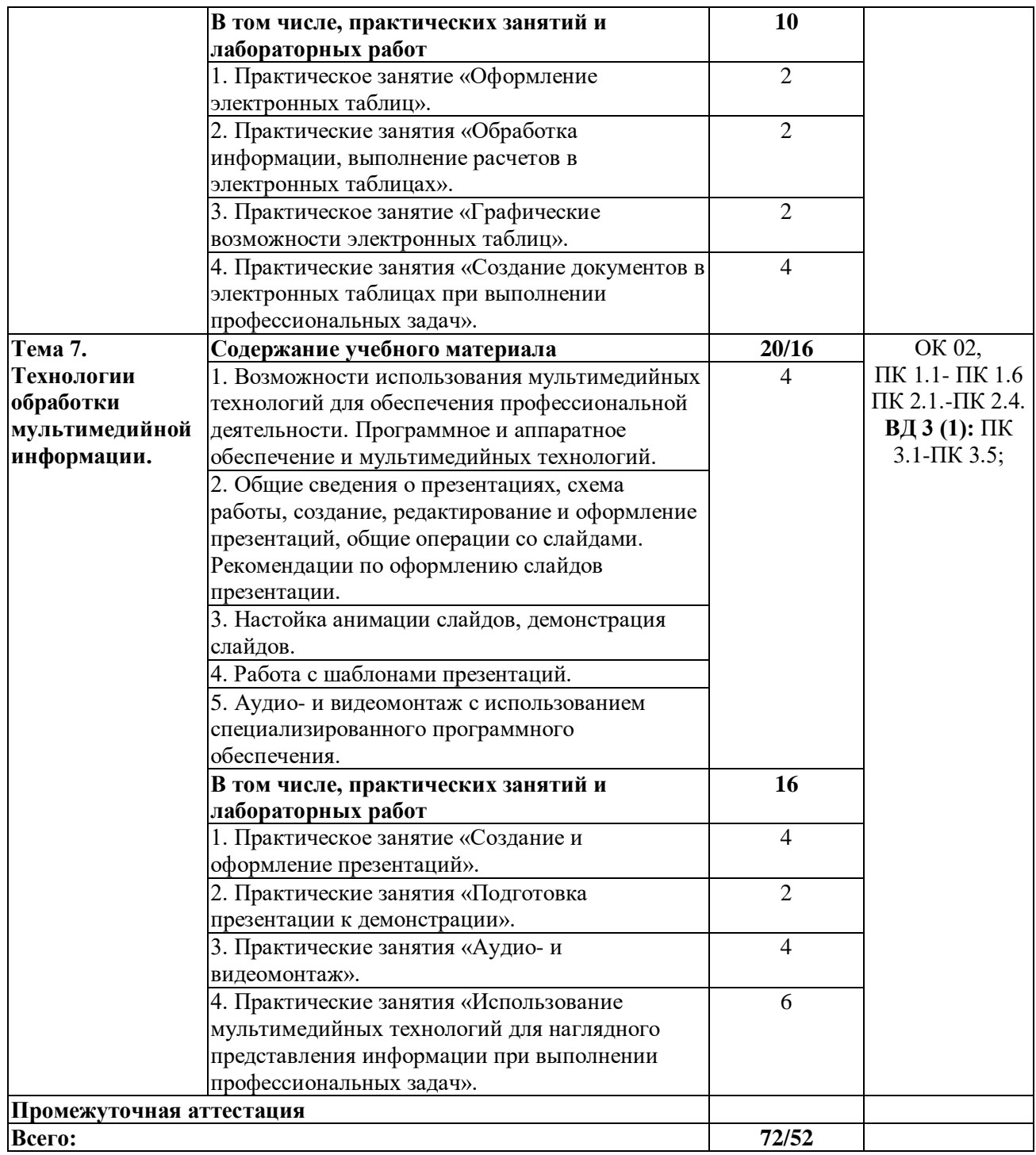

## <span id="page-12-0"></span>**2.4 Содержание разделов дисциплины**

## **2.4.1 Занятия лекционного типа**

<span id="page-12-1"></span>![](_page_12_Picture_278.jpeg)

![](_page_13_Picture_267.jpeg)

![](_page_14_Picture_278.jpeg)

*Примечание: Р - написание реферата, У - устный опрос, КР - контрольная работа, Т-тестирование*

## <span id="page-14-0"></span>**2.4.2 Занятия семинарского типа**

- не предусмотрены

## **2.4.3 Практические занятия (Лабораторные занятия)**

<span id="page-14-1"></span>![](_page_14_Picture_279.jpeg)

![](_page_15_Picture_68.jpeg)

*Примечание: ПР- практическая работа*

## <span id="page-15-0"></span>**2.4.4 Содержание самостоятельной работы**

- не предусмотрена

### **3 ОБРАЗОВАТЕЛЬНЫЕ ТЕХНОЛОГИИ**

<span id="page-16-0"></span>Для освоения курса «ОП.03 Информатика и информационно-коммуникационные технологии в профессиональной деятельности» предусматривается использование в учебном процессе активных и интерактивных форм проведения аудиторных и внеаудиторных занятий с целью формирования и развития профессиональных навыков обучающихся.

В процессе обучения применяются образовательные технологии личностнодеятельностного, развивающего и проблемного обучения. Обязателен лабораторный практикум по разделам дисциплины.

В учебном процессе наряду с традиционными образовательными технологиями используются компьютерное тестирование, тематические презентации, интерактивные технологии.

![](_page_16_Picture_240.jpeg)

#### **3.1. Образовательные технологии при проведении лекций**

#### **3.2. Образовательные технологии при проведении практических занятий**

<span id="page-16-1"></span>![](_page_16_Picture_241.jpeg)

![](_page_17_Picture_272.jpeg)

![](_page_18_Picture_164.jpeg)

## **4 УСЛОВИЯ РЕАЛИЗАЦИИ ПРОГРАММЫ УЧЕБНОЙ ДИСЦИПЛИНЫ ОП.03 ИНФОРМАТИКА И ИНФОРМАЦИОННО-КОММУНИКАЦИОННЫЕ ТЕХНОЛОГИИ В ПРОФЕССИОНАЛЬНОЙ ДЕЯТЕЛЬНОСТИ**

#### <span id="page-19-0"></span>**4.1 Материально-техническая база, необходимая для осуществления образовательного процесса по дисциплине**

Для реализации программы учебной дисциплины должны быть предусмотрены следующие специальные помещения:

Кабинет «Информатики», оснащенный в соответствии с п. 6.1.2.1 примерной основной образовательной программы по специальности.

![](_page_19_Picture_203.jpeg)

### **4.2 Перечень необходимого программного обеспечения**

<span id="page-20-0"></span>1. 7-zip; (лицензия на англ. [http://www.7-zip.org/license.txt\)](http://www.7-zip.org/license.txt#_blank)

2. Adobe Acrobat Reade; (лицензия –

[https://get.adobe.com/reader/?loc=ru&promoid=KLXME\)](https://get.adobe.com/reader/?loc=ru&promoid=KLXME)

3. Adobe Flash Player; (лицензия –

[https://get.adobe.com/reader/?loc=ru&promoid=KLXME\)](https://get.adobe.com/reader/?loc=ru&promoid=KLXME)

4. Apache OpenOffice; (лицензия - [http://www.openoffice.org/license.html\)](http://www.openoffice.org/license.html)

5. FreeCommander; (лицензия –

[https://freecommander.com/ru/%d0%bb%d0%b8%d1%86%d0%b5%d0%bd%d0%b7%d0](https://freecommander.com/ru/лицензия/) [%b8%d1%8f/\)](https://freecommander.com/ru/лицензия/)

6. Google Chrome;(лицензия –

[https://www.google.ru/chrome/browser/privacy/eula\\_text.html\)](https://www.google.ru/chrome/browser/privacy/eula_text.html)

7. LibreOffice (в свободном доступе);

8. Mozilla Firefox (лицензия - [https://www.mozilla.org/en-US/MPL/2.0/\)](https://www.mozilla.org/en-US/MPL/2.0/).

9. NanoCAD (лицензия для образовательного учреждения).

10. Oracle Virtual Box (в свободном доступе).

## <span id="page-21-0"></span>**5 ПЕРЕЧЕНЬ ОСНОВНОЙ И ДОПОЛНИТЕЛЬНОЙ УЧЕБНОЙ ЛИТЕРАТУРЫ, НЕОБХОДИМОЙ ДЛЯ ОСВОЕНИЯ ДИСЦИПЛИНЫ**

#### **5.1Основная литература**

<span id="page-21-1"></span>1. Гаврилов М. В. Информатика и информационные технологии: учебник для среднего профессионального образования / М. В. Гаврилов, В. А. Климов. — 4-е изд., перераб. и доп. — Москва: Издательство Юрайт, 2021.

2. Куприянов Д. В. Информационное обеспечение профессиональной деятельности: учебник и практикум для среднего профессионального образования / Д. В. Куприянов. — Москва: Издательство Юрайт, 2021. — 255 с.

3. Петлина Е. М. Информационные технологии в профессиональной деятельности: учебное пособие для СПО / Е. М. Петлина, А. В. Горбачев. — Саратов: Профобразование, 2021. — 111 c.

4. Петров П. К. Информационные технологии в физической культуре и спорте: учебное пособие / П. К. Петров. — Саратов: Вузовское образование, 2020. — 377 c.

#### **5.2Дополнительная литература**

<span id="page-21-2"></span>1. Гаврилов М. В. Информатика и информационные технологии: учебник для среднего профессионального образования / М. В. Гаврилов, В. А. Климов. — 4-е изд., перераб. и доп. — Москва: Издательство Юрайт, 2021. — 383 с. — (Профессиональное образование). — ISBN 978-5-534-03051-8. — Текст: электронный

2. Куприянов Д. В. Информационное обеспечение профессиональной деятельности: учебник и практикум для среднего профессионального образования / Д. В. Куприянов. — Москва: Издательство Юрайт, 2021. — 255 с. — (Профессиональное образование). — ISBN 978-5-534-00973-6. — Текст: электронный

3. Петлина Е. М. Информационные технологии в профессиональной деятельности: учебное пособие для СПО / Е. М. Петлина, А. В. Горбачев. — Саратов: Профобразование, 2021. — 111 c. — ISBN 978-5-4488-1113-5. — Текст: электронный

4. Петров П. К. Информационные технологии в физической культуре и спорте: учебное пособие / П. К. Петров. — Саратов: Вузовское образование, 2020. — 377 c. — ISBN 978-5-4487-0737-7. — Текст: электронный

#### **5.3Периодические издания**

<span id="page-21-3"></span>1. Информационно-коммуникационные технологии в педагогическом образовании. – URL : https://www.elibrary.ru/title\_about\_new.asp?id=48910

2. Инфокоммуникационные технологии. – URL : https://www.elibrary.ru/title\_about\_new.asp?id=9585

3. Информатика в школе. – URL :

http://dlib.eastview.com/browse/publication/18988

4. Информатика и образование. – URL:

http://dlib.eastview.com/browse/publication/18946

5. Информатика, вычислительная техника и инженерное образование. – URL: https://www.elibrary.ru/title\_about.asp?id=32586

6. Вестник информационной безопасности. – URL: https://dlib.eastview.com/browse/publication/84979

7. Национальные интересы: приоритеты и безопасность. – URL: https://dlib.eastview.com/browse/publication/18206.

## **5.4 Перечень ресурсов информационно-телекоммуникационной сети «Интернет», необходимых для освоения дисциплины**

1. ЭБС «BOOK.ru» : [учебные издания – коллекция для СПО, журналы] : сайт. – URL: [https://www.book.ru/cat/576.](https://www.book.ru/cat/576)

2. ЭБС «Znanium.com» : [учебные, научные, научно-популярные материалы различных издательств, журналы] : сайт. – URL: [http://znanium.com/.](http://znanium.com/)

3. ЭБС «ЮРАЙТ» : образовательная платформа : [учебники и учебные пособия издательства «ЮРАЙТ», медиа-материалы, тесты] : сайт. – URL: [https://urait.ru/.](https://urait.ru/)

4. ЭБС «Университетская библиотека ONLINE» : [учебные, научные здания, первоисточники, художественные произведения различных издательств; журналы; мультимедийная коллекция, карты, онлайн-энциклопедии, словари] : сайт. – URL: [ttp://biblioclub.ru/index.php?page=main\\_ub\\_red.](http://biblioclub.ru/index.php?page=main_ub_red)

5. ЭБС издательства «Лань» : [учебные, научные издания, первоисточники, художественные произведения различных издательств; журналы] : сайт. – URL: [http://e.lanbook.com.](http://e.lanbook.com/)

6. Национальная электронная библиотека [включает Электронную библиотеку диссертаций РГБ] : федеральная государственная информационная система : сайт / Министерство культуры РФ. – URL:<https://rusneb.ru/> *(доступ – в читальных залах библиотеки филиала).*

7. Электронная библиотека ГПИБ России : сайт : [ресурс свободного доступа] / Государственная публичная историческая библиотека. – URL: [http://elib.shpl.ru/ru/nodes/9347-elektronnaya-biblioteka-gpib.](http://elib.shpl.ru/ru/nodes/9347-elektronnaya-biblioteka-gpib)

8. Русская литература и фольклор : фундаментальная электронная библиотека : полнотекстовая информационная система : сайт : [ресурс свободного доступа] / Институт мировой литературы им. А. М. Горького РАН. – URL: [http://feb](http://feb-web.ru/)[web.ru/.](http://feb-web.ru/)

9. Научная педагогическая электронная библиотека : многофункциональная полнотекстовая информационно-поисковая система по педагогике и психологии : сайт : [ресурс свободного доступа]. – URL: [http://elib.gnpbu.ru/.](http://elib.gnpbu.ru/)

10.Научная электронная библиотека. Монографии, изданные в издательстве Российской Академии Естествознания : сайт : [политематический ресурс свободного доступа]. – URL: [https://www.monographies.ru/.](https://www.monographies.ru/)

11.Электронная библиотека трудов учёных КубГУ : [ресурс свободного доступа] // Кубанский государственный университет : сайт.. – URL: [http://megapro.kubsu.ru/MegaPro/UserEntry?Action=ToDb&idb=6.](http://megapro.kubsu.ru/MegaPro/UserEntry?Action=ToDb&idb=6)

12.Math-Net.Ru : общероссийский портал : информационная система доступа к научной информации по математике, физике, информационным технологиям и смежным наукам : [ресурс свободного доступа] / Математический институт им. В. А. Стеклова РАН. – URL: [http://www.mathnet.ru/.](http://www.mathnet.ru/)

13. Научная электронная библиотека публикаций «eLibrary.ru» : [российские научные журналы, труды конференций – большая часть представлена в свободном доступе; российский информационно-аналитический портал в области науки, технологии, медицины, образования – Российская национальная база данных научного цитирования (РИНЦ)] : сайт. – URL: [http://elibrary.ru.](http://elibrary.ru/)

14. Базы данных компании «ИВИС» : [российские научные журналы по вопросам педагогики и образования, экономики и финансов, информационным технологиям, экономике и предпринимательству, общественным и гуманитарным наукам, индивидуальные издания, Вестники МГУ, СПбГУ, статистические издания России и стран СНГ] : сайт. – URL: [https://eivis.ru/basic/details.](https://eivis.ru/basic/details)

15.КиберЛенинка : научная электронная библиотека : [российские научные журналы] : сайт : [ресурс свободного доступа] . – URL: [http://cyberleninka.ru.](http://cyberleninka.ru/)

16.Электронная библиотека «Grebennikon» : [российские журналы по экономике и менеджменту] : сайт. – URL: [http://grebennikon.ru/journal.php.](http://grebennikon.ru/journal.php)

17.Читальный зал : национальный проект сбережения русской литературы : [журналы, альманахи, газеты свободного доступа] : сайт / Союз писателей ХХI века. – URL: [http://reading-hall.ru/magazines.html.](http://reading-hall.ru/magazines.html)

18.Российское образование : федеральный портал : [ресурс свободного доступа]. – URL: [http://www.edu.ru/.](http://www.edu.ru/)

19.Российская электронная школа : государственная образовательная платформа : сайт : [полный школьный курс уроков – ресурс свободного доступа]. – URL: [https://resh.edu.ru/.](https://resh.edu.ru/)

20. Наука.рф : официальный сайт Десятилетия науки и технологий в России : [ресурс свободного доступа]. – URL: https://наука.рф/.

21. ГРАМОТА.РУ : справочно-информационный интернет-портал : сайт : [ресурс свободного доступа] / функционирует при поддержке Министерства цифрового развития, связи и массовых коммуникаций РФ. – URL: [http://www.gramota.ru.](http://www.gramota.ru/)

22. Большая российская энциклопедия : [электронная версия свободного доступа] : сайт / Министерство культуры РФ. – URL: [https://bigenc.ru/.](https://bigenc.ru/)

23. Энциклопедиум : [Энциклопедии. Словари. Справочники] : сайт : [полнотекстовый ресурс свободного доступа] / издательство «Директ-Медиа» . – URL: [http://enc.biblioclub.ru/.](http://enc.biblioclub.ru/)

24. СЛОВАРИ.РУ : лингвистический проект : сайт / Институт русского языка им. В. В. Виноградова РАН. – URL: [http://slovari.ru/start.aspx?s=0&p=3050.](http://slovari.ru/start.aspx?s=0&p=3050)

25. Культура.РФ : портал культурного наследия и традиций России. Кино. Музеи. Музыка. Театры. Архитектура. Литература. Персоны. Традиции. Лекции : сайт : [ресурс свободного доступа] / Министерство культуры РФ. – URL: [http://www.culture.ru.](http://www.culture.ru/)

26. Официальный интернет-портал правовой информации : федеральная государственная информационная система : сайт : [ресурс свободного доступа]. – URL: [http://pravo.gov.ru/.](http://pravo.gov.ru/)

27. Кодексы Российской Федерации : [ресурс свободного доступа] //

Официальный интернет-портал правовой информации : сайт. – URL: [http://pravo.gov.ru/codex/.](http://pravo.gov.ru/codex/)

28. Собрание законодательства Российской Федерации : официальные электронные версии бюллетеней : сайт : [ресурс свободного доступа]. – URL: [https://www.szrf.ru/szrf/.](https://www.szrf.ru/szrf/)

29. КонсультантПлюс : некоммерческие интернет-версии справочной правовой системы : сайт : [ресурс свободного доступа] . – URL: http://www.consultant.ru/online/.

30. Словарь финансовых и юридических терминов : [ресурс свободного доступа] // Некоммерческая интернет-версия КонсультантПлюс : сайт. – URL: [http://www.consultant.ru/cons/cgi/online.cgi?req=jt&rnd=mUNAkQ&ts=oGAc3XTK78abp](http://www.consultant.ru/cons/cgi/online.cgi?req=jt&rnd=mUNAkQ&ts=oGAc3XTK78abp4mB) [4mB.](http://www.consultant.ru/cons/cgi/online.cgi?req=jt&rnd=mUNAkQ&ts=oGAc3XTK78abp4mB)

31. Электронный каталог [Кубанского государственного университета и филиалов] // Электронная библиотека КубГУ : сайт. - URL: [http://212.192.134.46/MegaPro/Web/Home/About.](http://212.192.134.46/MegaPro/Web/Home/About)

32. Учитель года России : Всероссийский конкурс : сайт. – (Архив с 1997 г.). – URL: [https://teacherofrussia.ru/.](https://teacherofrussia.ru/)

33. Воспитатель года России : Всероссийский профессиональный конкурс : сайт. – URL: [https://vospitatelgoda.ru/.](https://vospitatelgoda.ru/)

## <span id="page-25-0"></span>**6 МЕТОДИЧЕСКИЕ УКАЗАНИЯ ОБУЧАЮЩИМСЯ ПО ОСВОЕНИЮ ДИСЦИПЛИНЫ**

Дисциплина **«ОП.03 Информатика и информационно-коммуникационные технологии в профессиональной деятельности»** нацелена на формирование профессиональных компетенций, таких как способность демонстрации общенаучных базовых знаний естественных наук, математики, понимание основных фактов, концепций, принципов теорий.

Обучение студентов осуществляется по традиционной технологии (лекции, практики) с включением инновационных элементов.

С точки зрения используемых методов лекции подразделяются следующим образом: информационно-объяснительная лекция, повествовательная, лекция-беседа, проблемная лекция и т. д.

Устное изложение учебного материала на лекции должно конспектироваться. Слушать лекцию нужно уметь – поддерживать своё внимание, понять и запомнить услышанное, уловить паузы. В процессе изложения преподавателем лекции студент должен выяснить все непонятные вопросы. Записывать содержание лекции нужно обязательно – записи помогают поддерживать внимание, способствуют пониманию и запоминанию услышанного, приводит знание в систему, служат опорой для перехода к более глубокому самостоятельному изучению предмета.

Методические рекомендации по конспектированию лекций:

– запись должна быть системной, представлять собой сокращённый вариант лекции преподавателя. Необходимо слушать, обдумывать и записывать одновременно;

– запись ведётся очень быстро, чётко, по возможности короткими выражениями;

– не прекращая слушать преподавателя, нужно записывать то, что необходимо усвоить. Нельзя записывать сразу же высказанную мысль преподавателя, следует её понять и после этого кратко записать своими словами или словами преподавателя. Важно, чтобы в ней не был потерян основной смысл сказанного;

–имена, даты, названия, выводы, определения записываются точно;

–следует обратить внимание на оформление записи лекции. Для каждого предмета заводится общая тетрадь. Отличным от остального цвета следует выделять отдельные мысли и заголовки, сокращать отдельные слова и предложения, использовать условные знаки, буквы латинского и греческого алфавитов, а также некоторые приёмы стенографического сокращения слов.

Практические занятия по дисциплине «Математика» проводятся по схеме:

-устный опрос по теории в начале занятия;

-работа в группах по разрешению различных ситуаций по теме занятия;

-решение практических задач;

-индивидуальные задания для подготовки к практическим занятиям.

Цель практического занятия - научить студентов применять теоретические знания при решении практических задач на основе реальных данных.

На практических занятиях преобладают следующие методы:

-вербальные (преобладающим методом должно быть объяснение);

-практические (письменные здания, групповые задания и т. п.).

Важным для студента является умение рационально подбирать необходимую учебную литературу. Основными литературными источниками являются:

– библиотечные фонды филиала КубГУ;

– электронная библиотечная система «Университетская библиотека он-лайн»;

– электронная библиотечная система Издательства «Лань».

Поиск книг в библиотеке необходимо начинать с изучения предметного каталога и создания списка книг, пособий, методических материалов по теме изучения.

Просмотр книги начинается с титульного листа, следующего после обложки. На нём обычно помещаются все основные данные, характеризующие книгу: название, автор, выходные данные, данные о переиздании и т.д. На обороте титульного листа даётся аннотация, в которой указывается тематика вопросов, освещённых в книге, определяется круг читателей, на который она рассчитана. Большое значение имеет предисловие книги, которое знакомит читателя с личностью автора, историей создания книги, раскрывает содержание. Прочив предисловие и получив общее представление о книге, следует обратиться к оглавлению. Оглавление книги знакомит обучаемого с содержанием и логической структурой книги, позволяет выбрать нужный материал для изучения. Год издания книги позволяет судить о новизне материала. Чем чаще книга издаётся, тем большую ценность она представляет. В книге могут быть примечания, которые содержат различные дополнительные сведения. Они печатаются вне основного текста и разъясняют отдельные вопросы. Предметные и алфавитные указатели значительно облегчают повторение изложенного в книге материала. В конце книги может располагаться вспомогательный материал. К нему обычно относятся инструкции, приложения, схемы, ситуационные задачи, вопросы для самоконтроля и т.д.

Для лучшего представления и запоминания материала целесообразно вести записи и конспекты различного содержания, а именно:

– пометки, замечания, выделение главного;

– план, тезисы, выписки, цитаты;

– конспект, рабочая запись, реферат, доклад, лекция и т.д.

Читать учебник необходимо вдумчиво, внимательно, не пропуская текста, стараясь понять каждую фразу, одновременно разбирая примеры, схемы, таблицы, рисунки, приведённые в учебнике.

Одним из важнейших средств, способствующих закреплению знаний, является краткая запись прочитанного материала – составление конспекта. Конспект – это краткое связное изложение содержания темы, учебника или его части, без подробностей и второстепенных деталей. По своей структуре и последовательности конспект должен соответствовать плану учебника. Поэтому важно сначала составить план, а потом писать конспект в виде ответа на вопросы плана. Если учебник разделён на небольшие озаглавленные части, то заголовки можно рассматривать как пункты плана, а из текста каждой части следует записать те мысли, которые раскрывают смысл заголовка.

Требования к конспекту:

– краткость, сжатость, целесообразность каждого записываемого слова;

– содержательность записи- записываемые мысли следует формулировать кратко, но без ущерба для смысла. Объём конспекта, как правило, меньше изучаемого текста в 7-15 раз;

–конспект может быть как простым, так и сложным по структуре – это зависит от содержания книги и цели её изучения.

Методические рекомендации по конспектированию:

– прежде чем начать составлять конспект, нужно ознакомиться с книгой,

прочитать её сначала до конца, понять прочитанное;

– на обложке тетради записываются название конспектируемой книги и имя автора, составляется план конспектируемого теста;

– записи лучше делать при прочтении не одного-двух абзацев, а целого параграфа или главы;

– конспектирование ведётся не с целью иметь определённый записи, а для более полного овладения содержанием изучаемого текста, поэтому в записях отмечается и выделяется всё то новое, интересное и нужное, что особенно привлекло внимание;

– после того, как сделана запись содержания параграфа, главы, следует перечитать её, затем снова обращаться к тексту и проверить себя, правильно ли изложено содержание.

Техника конспектирования:

– конспектируя книгу большого объёма, запись следует вести в общей тетради;

– на каждой странице слева оставляют поля шириной 25-30 мм для записи коротких подзаголовков, кратких замечаний, вопросов;

– каждая станица тетради нумеруется;

– для повышения читаемости записи оставляют интервалы между строками, абзацами, новую мысль начинают с «красной» строки;

– при конспектировании широко используют различные сокращения и условные знаки, но не в ущерб смыслу записанного. Рекомендуется применять общеупотребительные сокращения, например: м.б. – может быть; гос. – государственный; д.б. – должно быть и т.д.

– не следует сокращать имена и названия, кроме очень часто повторяющихся;

– в конспекте не должно быть механического переписывания текста без продумывания его содержания и смыслового анализа.

Для написания реферата необходимо выбрать тему, согласовать ее с преподавателем, подобрать несколько источников по теме, выполнить анализ источников по решению проблемы, обосновать свою точку зрения на решение проблемы.

## <span id="page-28-0"></span>**7 КОНТРОЛЬ И ОЦЕНКА РЕЗУЛЬТАТОВ ОСВОЕНИЯ УЧЕБНОЙ ДИСЦИПЛИНЫ «ОП.03 ИНФОРМАТИКА И ИНФОРМАЦИОННО-КОММУНИКАЦИОННЫЕ ТЕХНОЛОГИИ В ПРОФЕССИОНАЛЬНОЙ ДЕЯТЕЛЬНОСТИ»**

<span id="page-28-1"></span>![](_page_28_Picture_390.jpeg)

## **7.1 Паспорт фонда оценочных средств**

## **7.2 Критерии оценки знаний**

<span id="page-28-2"></span>Контроль и оценка результатов освоения учебной дисциплины осуществляется преподавателем в процессе проведения практических работ, тестирования, собеседования по результатам выполнения лабораторных работ, а также решения задач, составления рабочих таблиц и подготовки сообщений к уроку. Знания студентов на практических занятиях оцениваются отметками «отлично», «хорошо», «удовлетворительно» и «неудовлетворительно».

![](_page_28_Picture_391.jpeg)

![](_page_29_Picture_332.jpeg)

## <span id="page-29-0"></span>**7.3 Оценочные средства для проведения текущей аттестации**

- фронтальный опрос
- индивидуальный устный опрос
- письменный контроль
- тестирование по теоретическому материалу
- практическая (лабораторная) работа

![](_page_29_Picture_333.jpeg)

![](_page_30_Picture_107.jpeg)

## <span id="page-30-0"></span>7.3.1 Примерные вопросы для проведения текущей аттестации

Устный опрос. Вопросы для собеседования.

- 1. Информационные и коммуникационные технологии (ИТ)
- 2. Средства ИТ.

3. Вилы ИТ.

4. Классификация информационных систем по назначению.

5. Классификация информационных систем по структуре аппаратных средств.

Основные возможности использования ИТ  $\mathbf{B}$ профессиональной  $6<sub>1</sub>$ деятельности.

7. Классификация программного обеспечения.

8. Методы и средства сбора, обработки, хранения информации.

9. Сеть Интернет. Сервисы глобальной сети Интернет.

10. Опишите алгоритм сортировки данных в табличных процессорах.

11. Этапы создания презентации.

12. Виды данных. Понятие о простых и сложных видах данных

13. Общие сведения о представлении данных в ЭВМ.

14. Краткая история развития вычислительной техники.

15. Классификация устройств хранения данных.

16. Принципы построения современных ЭВМ.

17. Общие сведения о вычислительных сетях.

18. Использование сервисов Интернета в профессиональной деятельности.

19. Понятия, используемые при организации поиска информации (гипертекст; браузер, поисковая система).

20. В чем отличие электронного документооборота от электронного обмена данными?

21. Раскройте содержание понятия «электронный документ».

22. В чем отличие электронного документа от традиционного бумажного документа?

23. Что такое электронная подпись?

24. Какое оборудование используется для современной мультимедийной интерактивной аудитории.

25. Что такое облачное хранилище? Какие виды облачных хранилищ бывают?

## 26. Антивирусные средства защиты информации.

![](_page_31_Picture_66.jpeg)

## 74 Опеночные средства для проведения промежуточной аттестании

## <span id="page-31-0"></span>7.4.1 Примерные вопросы для проведения промежуточной аттестации

- 1. Информационное общество это:
	- а) общество, в котором большинство работающих заняты производством информации;
	- b) общество, в котором большинство работающих заняты хранением и продажей информации;
	- с) общество, в котором большинство работающих заняты производством, хранением, обработкой, продажей и обменом информации;
	- d) общество, которое общается с помощью компьютерной техники.

2. Возрастающее противоречие между объемом накапливаемой в обществе информации и ограниченными возможностями ее обработки отдельно взятой ЛИЧНОСТЬЮ - ЭТО ...

- а) информационный процесс;
- b) информационный кризис;
- с) информационная революция;
- d) информационная система.

## 3. Общение, передача информации от человека к человеку – это...

- а) Поиск информации
- **b)** Коммуникация
- c) Каталог
- d) Топология

## 4. Хранение информации невозможно без:

- a) линий связи;
- b) библиотек, архивов;
- c) компьютера;
- d) печатной продукции (книг, газет, фотографий);
- e) носителя информации.

## 5. Результатом процесса информатизации является

- a) создание информационного общества
- b) внедрение ЭВМ в образование
- c) повышение уровня компьютерной грамотности
- d) формирование информационной культуры общества

## 6. В информационном обществе стратегическим ресурсом являются

- a) информационные ресурсы;
- b) компьютеры и оргтехника;
- c) энергетические ресурсы;
- d) материальные ресурсы, позволяющие организовать производство дешевых компьютеров.
- 7. Информационная культура это:
	- a) умение целенаправленно работать с информацией для ее получения,обработки и передачи, используя компьютерную информационную технологию, современные средства и методы;
	- b) использование в своем лексиконе новых, малознакомых другим слов;
	- c) умение работы на компьютере, наличие компьютерной грамотности;
	- d) расширение знаний в сфере обработки, получения и передачи информации.

8. Для создания гиперссылки в документе текстового процессора OpenOffice Writer необходимо выполнить команды

- a) Файл Вставка Закладка Гирепссылка;
- b) Вставка Перекрестная ссылка Гирепссылка;
- c) Вставка Гирепссылка;
- d) Правка Вставка Закладка Гирепссылка.

9. Для проведения дефрагментации дисков в операционной системе Windows 7 необходимо выполнить следующие команды:

- a) Пуск Мой компьютер Дефрагментация диска
- b) Пуск Служебные Дефрагментация диска;
- c) Пуск Обслуживание Дефрагментация диска;
- d) Пуск Стандартные Служебные Дефрагментация диска.
- 10. База знаний это
- a) компьютерная модель знаний специалиста в определенной предметной области;
- b) компьютерная модель логических рассуждений специалиста в определенной предметной области;
- c) компьютерная модель фактов и правил;
- d) все перечисленное.

11. Какой протокол является базовым в глобальной сети Интернет?

- a) HTTP;
- b) HTML;
- c) TCP;
- d) TCP/IP.

12. Задан адрес электронной почты в сети Internet: user name@int.glasnet.ru. Каково имя владельца электронного адреса?

- a) int.glasnet.ru
- b) user\_name
- c) glasnet.ru
- d) user\_name@int
- 13. Windows 7 является …
	- a) проприетарным прикладным программным обеспечением;
	- b) операционной системой с открытым кодом;
	- c) проприетарным системным программным обеспечением;
	- d) инструментальным программным обеспечением.
- 14. Что такое браузер?
	- a) специальный компьютер, ведущий статистику в Интернет
	- b) программа для просмотра веб-страниц
	- c) программа для просмотра и редактирования веб-страниц
	- d) программа, автоматически отслеживающая появления в сети новых сайтов.
- 15. Завершите высказывание: «Текстовые процессоры используются для ….»
- 16. Завершите высказывание: «Табличные процессоры используются для ….»
- 17. Какое расширение имеют текстовые файлы?
	- a) .txt, .doc, .odt;
	- b) .xls, .ods;
	- c) .com, .exe;
	- d) .bmp, .gif, .jpg.
- 18. Какое расширение имеют файлы электронных таблиц?
	- a) .txt, .doc, .odt;
	- b) .xls, .ods;
	- c) .com, .exe;
	- d) .bmp, .gif, .jpg.

19. Какое расширение имеют исполняемые файлы?

- a) .txt, .doc, .odt;
- $b)$ .xls. .ods;
- $c)$ .com, .exe;
- $d)$ .bmp, .gif, .jpg.

20. Минимальным объектом, используемым в текстовом редакторе, является:

- а) слово:
- b) точка экрана;
- с) абзац:
- d) символ (знакоместо).

21. Приемы для работы с текстовой информацией в ИТ это:

- а) выделение, выравнивание, настройка текста;
- b) набор, подготовка, выделение текста;
- с) набор, редактирование, форматирование, сохранение и печать текста;
- d) печать, выделение, редактирование текста.

22. Для вставки номера страниц в текстовый документ OpenOffice Writer необходимо выполнить команды:

- а) Формат Стили;
- b) Сервис Структура и нумерация;
- с) Вставка Поля Номер страниц;
- d) Вставка Нижний колонтитул Поля Номер страниц.

23. Для вычисления среднего значения в табличном процессоре OpenOffice Calc используется формула:

- а) СРЗНАЧ;
- b) AVERAGE;
- c)  $\overline{ABS}$ :
- d) CHET.

24. OpenOffice Impress используется для создания ....

- а) таблиц с целью повышения эффективности вычисления формульных выражений
- b) текстовых документов, содержащих графические объекты
- с) Internet-страниц с целью обеспечения широкого доступа к имеющейся информации
- d) презентаций с целью повышения эффективности восприятия и запоминания информации.

 $25<sub>1</sub>$ Составная часть презентации, содержащая различные объекты, называется...

- а) слайд
- b) лист
- с) кадр
- d) рисунок.

26. Эффекты анимации отдельных объектов слайда презентации программы OpenOffice. Org Impress задаются командой …

- a) Демонстрация –Параметры демонстрации
- b) Демонстрация Эффекты
- c) Демонстрация Смена слайда
- d) Демонстрация Обычная демонстрация.

27. Какая команда не содержится в пункте «Вставка» главного меню графического редактора OpenOffice Draw ?

- a) Названия;
- b) Изображение;
- c) Таблица;
- d) Поля.

28. Основными типами графической информации в ИТ являются….

- a) метрический и структурный;
- b) физический и логический;
- c) векторный и растровый;
- d) точечный и не точечный.

29. Графика в ИТ с представлением изображения в виде совокупности точек это…

- a) прямой;
- b) прямолинейный;
- c) растровый;
- d) фрактальный.

30. Пиксель является …

- a) основой растровой графики;
- b) основой векторной графики;
- c) основой фрактальной графики;
- d) основой трёхмерной графики.

31 При изменении размеров растрового изображения …

- a) качество остаётся неизменным;
- b) качество ухудшается при увеличении и уменьшении;
- c) при уменьшении остаётся неизменным а при увеличении ухудшается;
- d) при уменьшении ухудшается а при увеличении остаётся неизменным.

## 32. Какие цвета входят в цветовую модель RGB?

- a) чёрный синий красный;
- b) жёлтый розовый голубой;
- c) красный зелёный голубой;
- d) розовый голубой белый.
- 33. Графика, которая представляется в виде графических примитивов? a) растровая;
- b) векторная;
- с) трёхмерная;
- d) фрактальная.

#### 34. Графический редактор это ...

- а) устройство для создания и редактирования рисунков;
- b) устройство для печати рисунков на бумаге;
- с) программа для создания и редактирования текстовых документов;
- d) программа для создания и редактирования рисунков.

#### 7.4.2.Задачи для проведения зачета

**1.** При работе с электронной таблицей в ячейке В1 записана формула = $2*SA1$ . Выясним, какой вид приобретёт формула, после того как содержимое ячейки В1 скопируют в ячейку С2.

В формуле используется смешанная ссылка: при копировании формулы имя столбца останется неизменным, а номер строки увеличится на 1. Таким образом, после копирования в ячейке C2 будет формула = 2\*\$А2.

2. Дан фрагмент электронной таблицы:

![](_page_36_Picture_132.jpeg)

Выясним, чему станет равным значение ячейки С1, если в неё скопировать формулу из ячейки С2.

Так как копирование формулы происходит внутри одного столбца, имена столбцов в формуле не изменятся, а номер строки в ссылках уменьшится на единицу. Формула примет вид:  $=(\$A1+B1)/2$ . В ячейке C1 отобразится число 14.

3. Все 5-буквенные слова, составленные из букв К, Л, Р записаны в алфавитном порядке и пронумерованы. Вот начало списка:

1. KKKKK

2. ККККЛ

- 3. KKKKP
- **4. КККЛК**
- $5.$  КККЛЛ

. . . . . .

Под каким номером стоит слово ЛКРКЛ?

По условию задачи важно то, что используется набор из трех разных символов, которых задан алфавитный порядок, поэтому для вычислений можно ДЛЯ использовать три любые символа, например, цифры 0, 1 и 2 по возрастанию.

Заменим буквы на цифры:  $K = 0$ ,  $J = 1$ ,  $P = 2$ .

Выпишем начало списка, заменив буквы на цифры:

- 1.00000
- 2.00001
- 3.00002
- 4.00010
- $\ddotsc$

Мы получили числа, записанные в троичной системе счисления в порядке возрастания.

Слово ЛКРКЛ запишется в новом коде так: 102013. Переводим это число в десятичную систему:

 $10201_3 = 13^4 + 03^3 + 23^2 + 03^1 + 13^0 = 81 + 18 + 1 = 100$ 

Так как нумерация элементов списка начинается с 1, а числа в троичной системе — с нуля, к полученному результату нужно прибавить 1.

Получаем, что слово ЛКРКЛ стоит под номером 101.

**4.** Пусть ставка кредита в некотором банке составляет 18% годовых. Клиент хочет взять кредит на сумму 100 000 руб. и может выплачивать банку по 4000 руб. ежемесячно. Нужно определить, за сколько периодов клиент сможет погасить этот кредит.

Функция КПЕР (ставка; плт; пс; [бс]; [тип]) возвращает количество периодов платежей для инвестиции на основе периодических постоянных выплат и постоянной процентной ставки.

Обязательные аргументы функции:

1. Ставка — годовая ставка в процентах, разделённая на количество периодов платежей за год (в нашем примере это  $18\%/12$ ).

2. ПЛТ — сумма, которую клиент ежемесячно должен возвращать банку (в нашем примере это –4000, т. к. эти деньги отдаются).

3. ПС — размер кредита (в нашем примере это 100 000).

Формула для вычисления количества периодов выплат для погашения взятого кредита будет иметь вид:

 $=$ KTIEP(18%/12;  $-4000$ ; 100000).

Получаем приблизительно 32 периода (месяца), т. е. более 2,5 лет.

**5.** Выясним, на какую сумму клиент может взять кредит, если ставка 19% годовых, а выплачивать он может по 12 000 руб. на протяжении двух лет (24 периода).

Функция ПС (ставка; кпер; плт; [бс]; [тип]) возвращает приведённую (к текущему моменту) стоимость инвестиции, представляющую собой общую сумму, которая на данный момент равноценна ряду будущих выплат.

Обязательные аргументы функции:

1. Ставка — годовая ставка в процентах, разделённая на количество периодов платежей за год (в нашем примере это 19%/12).

2. КПЕР — общее количество периодов выплаты платежей по кредиту (24).

3. ПЛТ — сумма, которую клиент ежемесячно должен возвращать банку (в нашем примере это –12 000, т. к. эти деньги отдаются).

Формула для вычисления размера кредита будет иметь вид:

 $=\Pi C(19\%/12; 24; -12000).$ 

Получаем приблизительно 238 054 руб.

**6.** Клиент хочет сделать вклад на 3 года на сумму 300 000 руб. под 11% годовых с ежемесячным начислением процентов. Выясним, какую сумму он получит по окончании срока вклада.

Функция БС (ставка; кпер; плт; [пс]; [тип]) возвращает будущую стоимость инвестиции при условии периодических равных платежей и постоянной процентной ставки. Иначе говоря, с её помощью можно вычислить сумму, которую выплатят клиенту за вклад под определённые проценты по окончании срока вклада.

Обязательные аргументы функции:

1. Ставка — годовая ставка в процентах, разделённая на количество периодов начисления процентов за год (в нашем примере это  $11\%/12$ )

2. КПЕР — количество периодов начисления процентов (36).

3. ПЛТ — сумма, которая добавляется к вкладу каждый период времени (в нашем примере это 0, т. к. пополнение вклада клиентом не предусмотрено).

4. ПС — начальная сумма вклада (300 000).

Формула для вычисления суммы, которую клиент получит за вклад по окончании срока вклада, будет иметь вид:

 $=$ БC(11%/12; 36; 0;  $-300000$ ).

В результате вычислений получаем 416 663, 58 руб.

#### <span id="page-39-0"></span>8 ДОПОЛНИТЕЛЬНОЕ ОБЕСПЕЧЕНИЕ ДИСЦИПЛИНЫ

#### Лекния 1

Понятия информации, ее виды. Способы представления информации.

Информация - это знания или данные, которые передаются или получаются извне и могут быть использованы для принятия решений. Информация может быть в любом формате, включая текст, звуковые записи, изображения и видео.

Существует несколько видов информации:

1. Текстовая информация - это информация, представленная в письменной форме, например, в книгах, статьях, документах и электронных письмах.

2. Звуковая информация - это информация, которую можно слушать, например, полкасты, ралиоперелачи, музыка и аулиокниги.

3. Визуальная информация - это информация, которую можно увидеть, например, фотографии, карты, графики, таблицы и диаграммы.

4. Числовая информация - это информация, представленная в числовой форме, например, статистические данные, цены на товары и математические вычисления.

5. Электронная информация - это информация, которая хранится, передается и обрабатывается с помощью компьютеров и других электронных устройств, например, электронные книги, файлы, веб-сайты и социальные сети.

6. Мультимедийная информация - это информация, которая объединяет несколько типов данных, например, видео с аудиозаписью и текстом.

Информационные процессы. Измерение информации.

Информационные процессы - это процессы, которые связаны с передачей, обработкой и хранением информации. Существует несколько видов информационных процессов, которые могут варьироваться в зависимости от области применения. Некоторые из наиболее распространенных типов информационных процессов включают:

1. Сбор информации - этот процесс включает сбор данных из различных источников, таких как опросы, интернет-ресурсы, базы данных, документы и т.д.

2. Обработка информации - это процесс анализа и преобразования собранных данных для получения более ценной информации. Этот процесс включает в себя фильтрацию, классификацию, сортировку и обобщение данных.

3. Хранение информации - это процесс сохранения обработанной информации для последующего использования. Этот процесс может быть реализован с помощью баз данных, электронных таблиц, файловых систем и других специальных программных средств.

4. Передача информации – это процесс передачи информации из одного места в другое. Это могут быть передача данных через сети Интернета, электронная почта, обмен данными между приложениями и т.д.

5. Использование информации - это процесс применения информации для достижения определенных целей. Это может включать в себя принятие решений, решение задач, создание отчетов и т.д.

6. Управление информационными процессами - это процесс планирования, контроля и управления информационными процессами для обеспечения эффективности и эффективного использования ресурсов.

Измерение информации - это определение количества информации, содержащейся в сообщении или наборе данных. Основными единицами измерения информации являются бит (binary digit - двоичная цифра) и байт (8 бит). Бит используется для измерения объёма информации, который можно представить как последовательность из двух состояний, например, "0" или "1". Байт же используется для измерения объёма информации, который может быть представлен в виде символов, чисел и других типов данных.

Байт - это группа из 8 бит, которая используется для хранения и передачи символов и других типов данных. Байты часто используются для измерения объема файлов, программ и данных, а также скорости передачи данных через сеть Интернет.

Есть также другие единицы измерения информации, которые основаны на префиксах килобайт (KB), мегабайт (MB), гигабайт (GB) и терабайт (TB). Килобайт равен 1024 байтам, мегабайт – 1024 килобайтам, гигабайт – 1024 мегабайтам, а терабайт – 1024 гигабайтам. Эти единицы измерения широко используются для определения объема данных, хранящихся на жестких дисках, флеш-накопителях, CD и DVD.

Кроме того, для измерения сложности информации и степени ее неожиданности существуют такие понятия, как энтропия и информационная энтропия. Энтропия – это мера неопределенности или беспорядка в системе. Информационная энтропия – это мера количества информации, которая содержится в сообщении и отражает его сложность и уровень неожиданности.

Чаще всего в информационных процессах задействованы компьютеры. Принято состав персонального компьютера делить на две основные составляющие: *аппаратное и программное обеспечение.* 

Аппаратное обеспечение персонального компьютера состоит из нескольких ключевых компонентов:

1. Процессор (центральный процессор, CPU) – это мозг компьютера, который выполняет все вычисления и управляет работой других компонентов. Он осуществляет обработку данных и выполнение команд.

2. Оперативная память (RAM) – это временное хранилище данных, которое используется компьютером для выполнения задач. Она хранит данные о запущенных программах и файлов, с которыми работает пользователь.

3. Жесткий диск (HDD или SSD) – это постоянное хранилище данных, в котором хранятся операционная система, приложения и пользовательские файлы.

4. Материнская плата (матплата) – это главная плата, на которой располагаются другие компоненты ПК, такие как процессор, оперативная память, разъемы для подключения устройств и т.д.

5. Видеокарта (GPU) – это компонент, который отвечает за вывод изображения на экран. Он может быть интегрированным в материнскую плату или отдельным компонентом.

6. Блок питания – это компонент, который обеспечивает питание всего компьютера. Он преобразует электрический ток из розетки в напряжение, которое необходимо для работы компонентов ПК.

7. Клавиатура и мышь – это устройства ввода, используемые для управления компьютером. Клавиатура используется для ввода текста и команд, а мышь – для управления курсором на экране.

8. Монитор (экран) – это устройство вывода, которое отображает графический интерфейс операционной системы и других приложений.

9. Дополнительные устройства – это устройства, которые могут быть подключены к компьютеру через различные порты, такие как USB или HDMI. Это могут быть принтеры, сканеры, флеш-накопители, дисководы, звуковые колонки и т.д.

Программное обеспечение персонального компьютера (ПО ПК) – это набор программных средств, предназначенных для управления и обеспечения работы компьютера. Программное обеспечение ПК включает в себя следующие категории программ:

1. Операционные системы (ОС) – это программное обеспечение, которое управляет всеми ресурсами компьютера и предоставляет пользователям доступ к различным приложениям.

2. Прикладные программы – это программы, которые разработаны для выполнения определенных задач на компьютере. Примерами таких программ являются текстовые редакторы, графические редакторы, браузеры, мультимедийные проигрыватели, базы данных и т.д.

3. Драйверы – это программы, которые позволяют операционной системе управлять аппаратурой компьютера, такой как принтеры, сканеры, видеокарты, звуковые карты и другие устройства.

4. Утилиты – это программы, которые предназначены для оптимизации работы ПК или устранения проблем, например, архиваторы, дефрагментаторы, программы для очистки реестра и т.д.

5. Разработчикам программного обеспечения необходимы инструменты разработки, такие как текстовые редакторы, среды разработки и компиляторы.

6. Игры – это компьютерные игры, которые могут быть установлены на ПК для развлечения и отдыха.

Все эти категории программ работают вместе для того, чтобы компьютер выполнял задачи, которые пользователь запрашивает. Каждая программа имеет свою особенность и предназначение, и вы можете выбрать те программы, которые нужны вам в соответствии с вашими потребностями.

Операционная система (ОС) - это специальное программное обеспечение, которое управляет всеми ресурсами компьютера и предоставляет пользователям доступ к различным приложениям. ОС является основой для работы всех программ на компьютере и выполняет несколько ключевых функций:

1. Управление ресурсами компьютера - ОС управляет работой процессора, оперативной памяти, жесткого диска и других устройств, распределяя ресурсы между запущенными приложениями.

2. Управление файлами и папками - ОС предоставляет интерфейс для управления файлами и папками на жестком диске компьютера. Это включает в себя создание, удаление, перемещение и копирование файлов, а также поиск файлов и папок.

3. Управление пользовательским интерфейсом – ОС обеспечивает пользовательский интерфейс, через который пользователи могут взаимодействовать со своими приложениями. Это может быть рабочий стол, меню Пуск или иную форму интерфейса.

4. Управление сетевыми подключениями - ОС поддерживает подключение к локальным и глобальным сетям, обеспечивая управление сетевыми настройками, такими как IP-адреса и DNS-серверов.

5. Обеспечение безопасности - ОС предоставляет механизмы безопасности для защиты компьютера от вредоносных программ и несанкционированного доступа к данным.

6. Управление установленными приложениями - ОС управляет установленными на компьютере приложениями, обеспечивая их стабильную работу и возможность обновления до новых версий.

7. Управление задачами - ОС отслеживает и управляет запущенными на компьютере задачами, позволяя пользователям просматривать список активных процессов и закрывать ненужные.

8. Управление энергопотреблением – ОС управляет энергопотреблением компьютера, регулируя потребление энергии и переводя компьютер в спящий режим в случае его неиспользования.

Это лишь некоторые из основных функций операционных систем. Каждая ОС имеет свои особенности и дополнительные функции, которые зависят от её конкретной реализации и области применения.

В настоящий момент около 90% компьютеров используют КС Windows. Более широкий класс ОС ориентирован для использования на серверах. К этому классу ОС относятся семейство UNIX, разработки фирмы Microsoft (MS DOS и Windows), сетевые продукты Novell и корпорации IBM.

Файловая система - это способ организации файлов и папок на жестком диске компьютера или другом устройстве хранения данных. Файловая система определяет структуру хранения информации, правила доступа к файлам и папкам, а также механизмы защиты данных.

Наиболее распространенной файловой системой в операционных системах Windows является NTFS (New Technology File System), которая обеспечивает высокую производительность, поддержку больших файлов и возможность защиты данных.

Рабочий стол (Desktop) – это графический интерфейс операционной системы, который представляет собой рабочую поверхность для пользователя. На рабочем столе пользователь может размещать ярлыки программ, файлы и папки, а также настраивать его в соответствии с личными предпочтениями.

На рабочем столе также могут находиться элементы управления, такие как меню Пуск или панели задач, которые позволяют пользователю запускать приложения, переключаться между ними и управлять работой компьютера. Рядом с рабочим столом могут находиться дополнительные панели инструментов, которые предоставляют быстрый доступ к приложениям и функциям.

Рабочий стол обеспечивает пользователю удобный интерфейс для управления файлами и программами на компьютере. Пользователь может с легкостью перемещать и изменять размеры окон, создавать ярлыки для установленных приложений, а также выбирать фоновые изображения рабочего стола и цвета тем оформления.

### **РЕЦЕНЗИЯ**

## на рабочую программу учебной дисциплины ОП.03 Информатика и информационно-коммуникационные технологии в профессиональной деятельности для среднего профессионального образования по специальности 49.02.01 Физическая культура

Данная рабочая программа учебной дисциплины ОП.03 Информатика и информационно-коммуникационные технологии в профессиональной деятельности соответствует содержанию Федерального государственного образовательного стандарта среднего профессионального образования по специальности 49.02.01 Физическая культура.

Учебная дисциплина входит в структуру общего гуманитарного и социальноэкономического цикла. Рабочая программа учебной дисциплины содержит следующие разделы: 1. паспорт рабочей программы учебной дисциплины; 2. структура и содержание учебной дисциплины; 3. образовательные технологии; 4. условия реализации программы учебной дисциплины; 5. перечень основных и дополнительных информационных источников, необходимых для освоения дисциплины; 6. методические рекомендации обучающимся по освоению дисциплины; 7. оценочные средства для контроля успеваемости; 8. дополнительное обеспечение дисциплины.

В паспорте программы сформулированы цели и задачи освоения дисциплины, направленные на овладение обучающимися общими компетенциями. Объем рабочей программы учебной дисциплины полностью соответствует учебному плану подготовки по данной специальности и позволяет получить необходимые знания и умения, которые можно применять в дальнейшем на практике.

Тематический план имеет оптимальное распределение часов по разделам и темам, в соответствии с учебным планом. Каждый раздел программы отражает тематику и вопросы, позволяющие, в полном объеме, изучить необходимый учебный материал.

Содержание рабочей программы учебной дисциплины соответствует требованиям Федерального государственного образовательного стандарта среднего профессионального образования по специальности 49.02.01 Физическая культура и примерной программы учебной дисциплины. Материально-техническое обеспечение дисциплины способствует проведению всех видов учебной работы.

Рабочая программа отличается логичностью, последовательностью, разнообразием заданий для самостоятельной работы и практических занятий.

На основании проведенной экспертизы можно сделать заключение, что рабочая программа по специальности 49.02.01 Физическая культура соответствует требованиям стандарта, профессиональным требованиям, а также современным требованиям рынка труда.

Кандидат педагогических наук, доцент кафедры профессиональной педагогики, психологии и физической культуры ФГБОУ ВО «Кубанский государственный университет» в г. Славянске-на-Кубани

подпись

А.В. Полянский

 $\left\langle \left\langle \right\rangle \right\rangle$   $\left\langle \left\langle \right\rangle \right\rangle$   $\left\langle \left\langle \right\rangle \right\rangle$   $\left\langle \left\langle \right\rangle \right\rangle$   $\left\langle \left\langle \right\rangle \right\rangle$   $\left\langle \left\langle \right\rangle \right\rangle$   $\left\langle \left\langle \right\rangle \right\rangle$   $\left\langle \left\langle \right\rangle \right\rangle$   $\left\langle \left\langle \right\rangle \right\rangle$   $\left\langle \left\langle \right\rangle \right\rangle$   $\left\langle \left\langle \right\rangle \right\rangle$   $\left\langle \left\langle \right\r$ 

## **РЕЦЕНЗИЯ**

на рабочую программу учебной дисциплины ОП.03 Информатика и информационно-коммуникационные технологии в профессиональной деятельности для среднего профессионального образования по специальности 49.02.01 Физическая культура

Рабочая программа учебной дисциплины  $\overline{\text{OH}}.03$ «Информатика И информационно-коммуникационные технологии профессиональной  $\overline{B}$ деятельности» разработана на основе требований федерального государственного образовательного стандарта среднего профессионального образования (ФГОС СПО) по специальности 49.02.01 Физическая культура утвержденного приказом Министерства просвещения Российской Федерации от 11 ноября 2022 г. N 968, (зарегистрирован в Министерстве юстиции России 19.12.2022 N 71643).

В рабочую программу учебной дисциплины включены разделы «Паспорт рабочей программы учебной дисциплины», «Структура и содержание учебной дисциплины», «Образовательные технологии», «Условия реализации программы учебной дисциплины», «Перечень основных и дополнительных информационных источников. необходимых ДЛЯ освоения дисциплины». «Методические рекомендации обучающимся по освоению дисциплины», «Оценочные средства для контроля успеваемости» и «Дополнительное обеспечение дисциплины».

Целью данной программы является формирование у студентов системы знаний, умений и владений в области информатики и информационно коммуникативных технологий в профессиональной деятельности в соответствии с ФГОС СПО.

Структура и содержание рабочей программы соответствуют целям образовательной программы СПО по специальности 49.02.01 Физическая культура и будущей профессиональной деятельности студента.

Объем рабочей программы учебной дисциплины полностью соответствует учебному плану подготовки по данной специальности. В программе четко сформулированы цели обучения, а также прогнозируемые результаты обучения по дисциплине.

На основании проведенной экспертизы можно сделать заключение, что рабочая программа учебной дисциплины ОП.03 «Информатика и информационнокоммуникационные профессиональной технологии  $\, {\bf B}$ деятельности»  $\overline{10}$ специальности 49.02.01 Физическая культура соответствует требованиям стандарта, профессиональным требованиям, а также современным требованиям рынка труда.

Директор МБУ ДО СШ №1 им. С.Т. Шевченко г. Славянска-на-Кубани Муниципального образования Славянский район

ий край, Муниципаль .T. Weaw да славянска на критика.<br>муниципальна кродитсь, печать **образова** 

Р.М. Прищепа

 $\qquad \qquad \langle \langle \qquad \rangle \rangle$ 

20